**Acknowledgements**

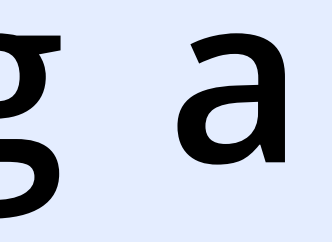

Amy & Pam at libraryh3lp for providing a code example for libraryh3lp to a basic python chatbot.

Joe Eshleman for help planning this bot in its early days, providing feedback, and talking about the big ideas. Dr. Rosita Hopper for guidance, encouragement, and original poster title.

Bri Larson for ideas, proofreading, focus, and design feedback.

**Citations**

Libov, J. (2015). "Futures of text." *Whoops*. "http://whoo.ps/2015/02/23/futures-of-text.

Shawar, B.A., & Atwell, E. (2007). Chatbots: Are they Really Useful? *LDV Forum,* 22, 29-49.

### **Next Steps**

**Branding and Access Points:** If you check out the caption to Figure 8 to the left you will see that usage was low when the button was hidden (when library staff were online). It is likely that if the chatbot were given a dedicated, always-on public access point then the usage would increase.I'm not quite ready to give this but-  $\quad$  Figure 9. Redesigned ton its own 24/7 frontpage space, but I'm close. After we run a few LibBot button concept rounds of usability testing we will launch a rebranded LibBot button on homepage (see Figure 9.) in Fall 2018. **Testing and Fixing**

We have a series of usability tests and bug fixing (log analysis, unit tests, create an issue reporter)

Features in the works include an improved textbook search, para-

**New Features** graph summarizer

### **Recommendations for a Successful Launch**

Messaging: Prompt text, FAQ, video, etc. Feedback: Aside from in-chat transcripts it was tough to gather feedback. Usabililty Testing: This would have been useful.

# **Questions, Observations, Comments**

• Is this really an artificial intelligence? Or just a 'conversational interface'? • How satisfied were the students? How satisfied are you with bots in

general? • Text has been described as "incredibly comfortable medium. Text-based interaction is fast, fun, funny, flexible, intimate, descriptive and even consistent in ways that voice and user interface often are not" (Libov). Does this work in practice?

• What does this experience teach about possible futures for librarian-

# **David Meincke (dmeincke@jwu.edu) Experiences Building, Training, and Deploying a**  Chatbot in an Academic Library **\*** Last minute title-change,

Digital Services Librarian, Johnson & Wales University Library, Providence, RI jwulibrary

ship?

• More interfaces to library services (connect catalog, articles, knowledgebase, other things in

natural-language speaking bot)

• This won't replace reference librarians...but it could augment their abilities • Perhaps as a front-line? referring to librarian when confidence level is too low (or when user

asks for 'librarian') . • Something along the lines of what is described as "tools that help people, facilitate their work, and their interaction with computers using natural language; but not to replace the human role totally, or imitate human conversation perfectly" (Shawarr and Atwell)"

## **Introduction**

In the Summer of 2016 we started experimenting with additional ways of extending library services (in the midst of discussions about adjustments to opening hours, staff coverage, and other issues that pertain to the breadth and quality of service we provide to our community).

We had experimented with chatbots before, but when libraryh3lp showed an example of a functional 'echobot' (using Python and the sleekxmpp python library), we decided to start experimenting with something more systematic. After a period of exploring, identifying the necessary features of a functional chatbot, and testing out free services we launched a working prototype in late Fall 2016. The chatbot was able to handle basic questions related to library hours, locating books and articles, providing basic library information (and even telling jokes).

> Figure 8. Most of the chatbot activity occurred when the library was open and no librarians were staffing chat reference (usually between 9PM and midnight). The lesser usage of the bot during opening hours is likely due to the lack of a prominent "LibraryBot" button or widget (when librarians are currently into chat the LibBot button is hidden, and accessible only in a hard to reach location).

Figure 7. As soon as the bot as launched (officially in late Fall 2016) the usage was relatively steady, even **without** marketing.

2016-10 2016-12 2017-02 2017-04 2017-06 2017-08 2017-10 2017-12 2018-02 2018-04

Setting up a connection between a chatbot on a server and library3hlp was not too difficult. The bot setup, maintenance was relatively simple (and continuing to train the bot through the v web interface is a quick, almost enjoyable task).

> Figure 6. Selected commonly used or interesting bigrams (two words) and trigrams (three word) phrases from real-life transcripts. Note how many textbooks were requested, as well as inquiries into specific books and research topics. Stopwords (common, non-specific words such as 'the') are removed.

Figure 1 Early version of homepage icon

In October 2016 We released the chatbot with little fanfare, as a muted icon (see figure 1) on the homepage that would show up when all librarians were either busy or signed out of the main chat application. Curious users began using the bot, and over the course of the next 18 months usage was steady.

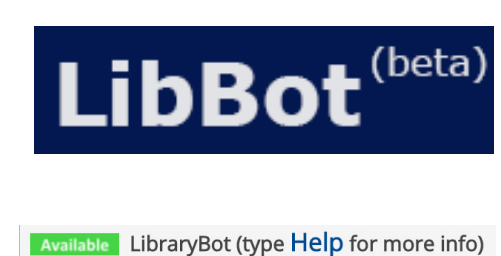

3:46 LibraryBot If you are looking for a book, try

**Clear Chat History** 

:46 me Help

### **from 'Can Robots Replace Librarians? Experiences Using a Chat Bot to Respond to IM Questions'**

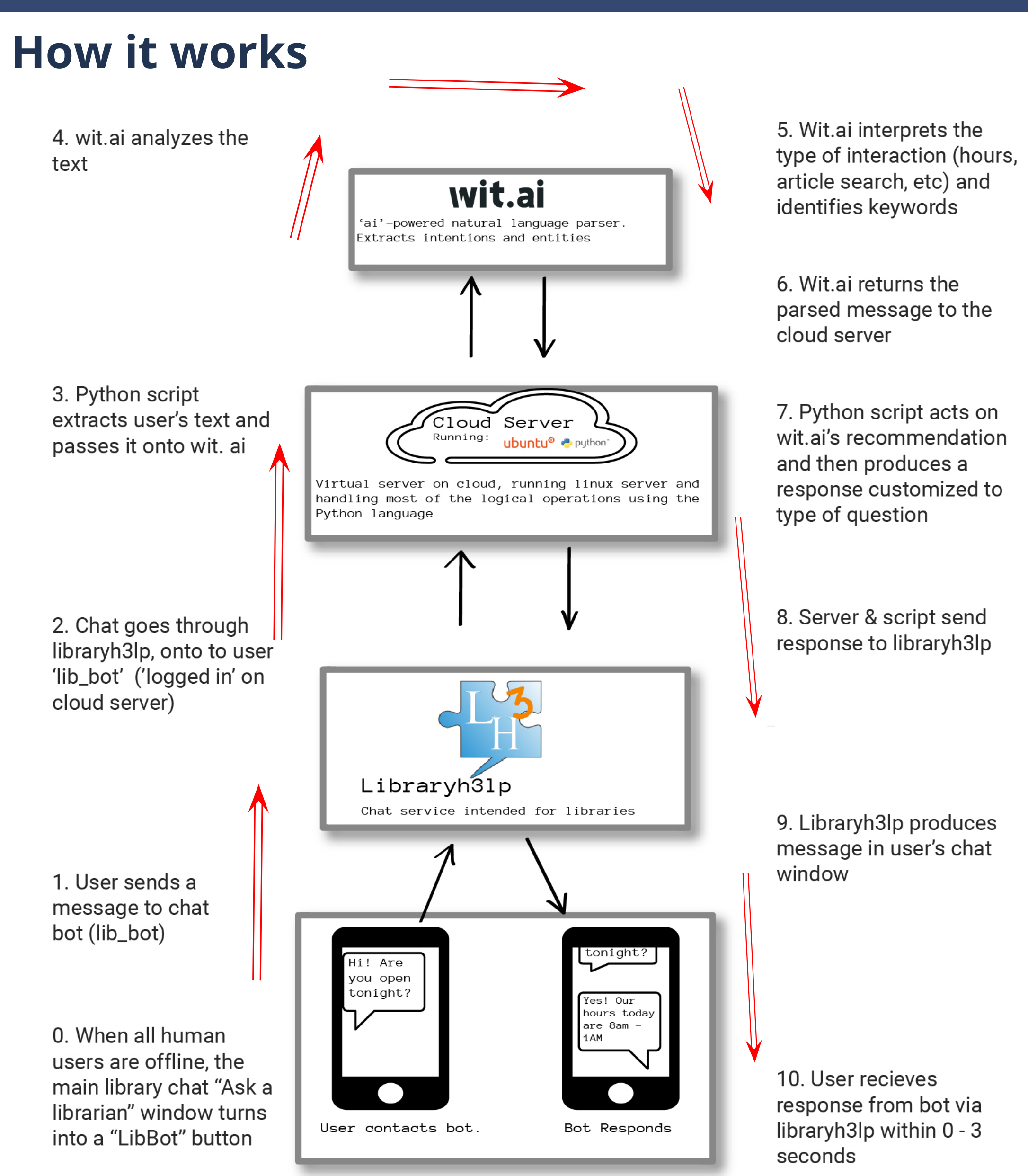

**Figure 3.** Processes and services involved when a user messages the bot

### *Software/Service Alternatives*

*There are alternatives to nearly every one of the specifically named services in the flowchart. Here are some:*

Effect *General Questions (via knowledgebase)* User: Why do I need to cite my sources in my paper? lib\_bot: I think you could find something in our 'How Do I?' Knowledgebase... http:// jwu-ri.libanswers.com/search/?q=cite%20my%20 sources

**Wit.ai**: Amazon Lex; Microsoft Bot Platform, Dialogflow (Google), many others. You can also write your own intent-parser, but this could be tricky.

**LibraryH3lp:** It is possible to run a chatbot on a webpage without connecting it to a 3rd party service.

**Python:** I'm pretty sure that you could easily write the main code in JavaScript, Ruby, PHP, etc. (you need a language that can handle REST requests as well as text parsing **Cloud Server:** you could run this on a laptop/desktop, but you would have to keep it on the whole time; you could also run it on an always-on rasperry pi

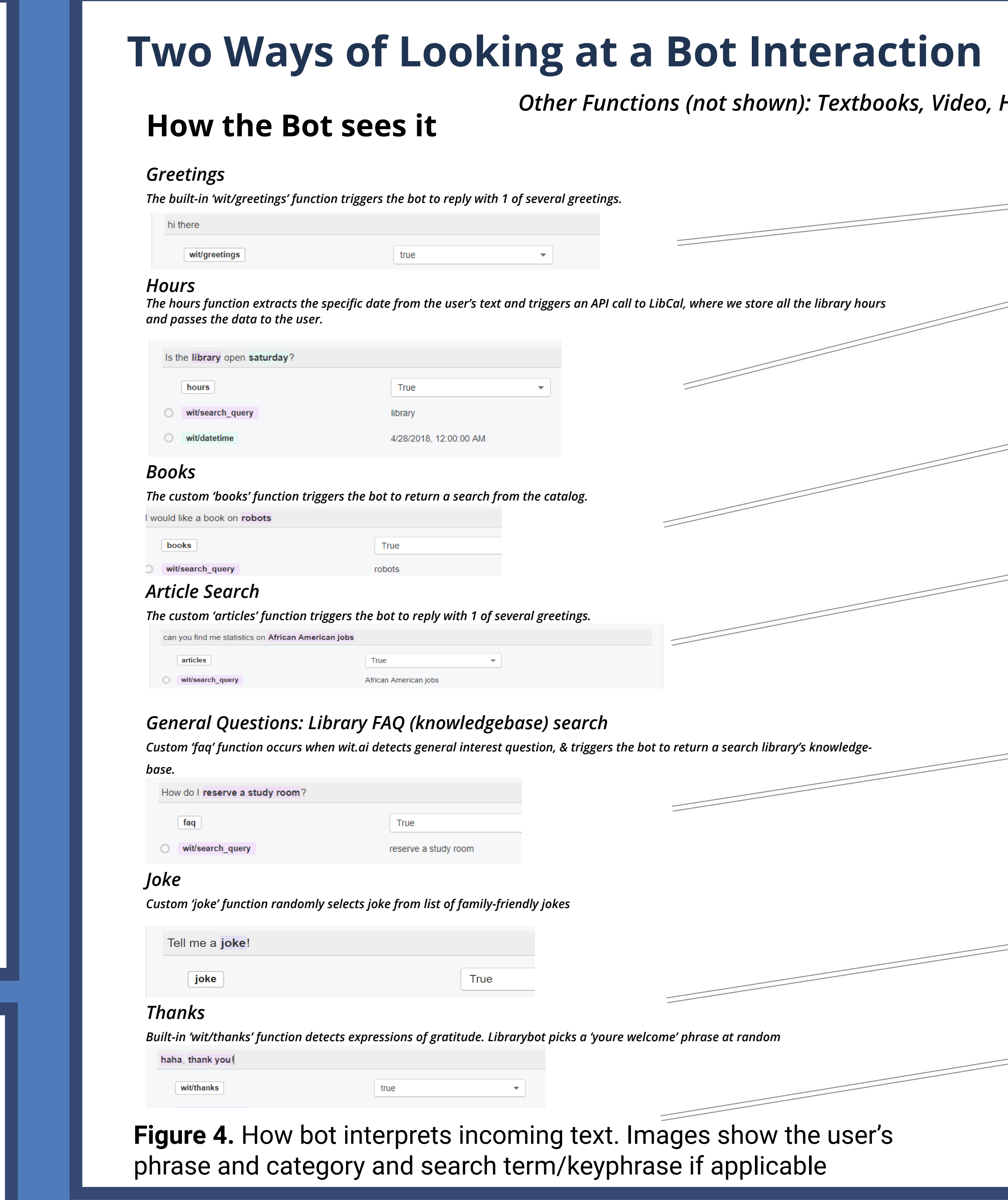

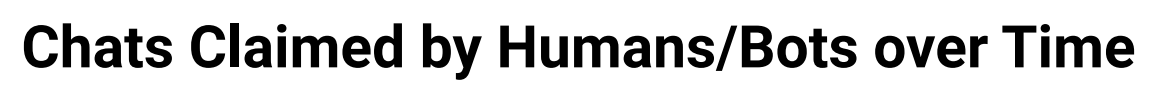

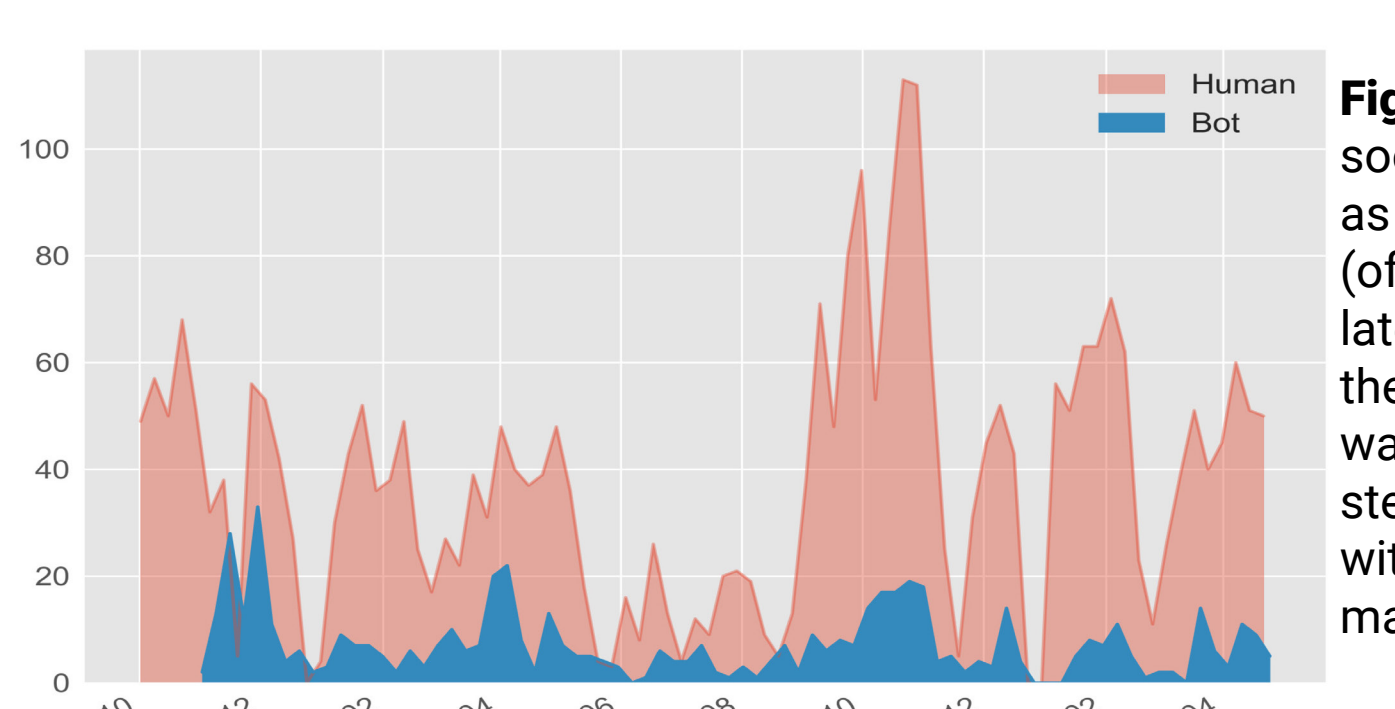

### **Quick Stats:**

- Average response time: **<1 second**
- Average chat length: **4.5 minutes** (human: 10 minutes)
- Questions answered by Bot: **596** (Human: 5487)
- Busiest hours: **8PM-11PM** (177 Questions, or 30% of all Questions asked)
- Average number of messages sent by user in a transaction: **4.5**
- Average number of words sent by user in a transaction: **21**

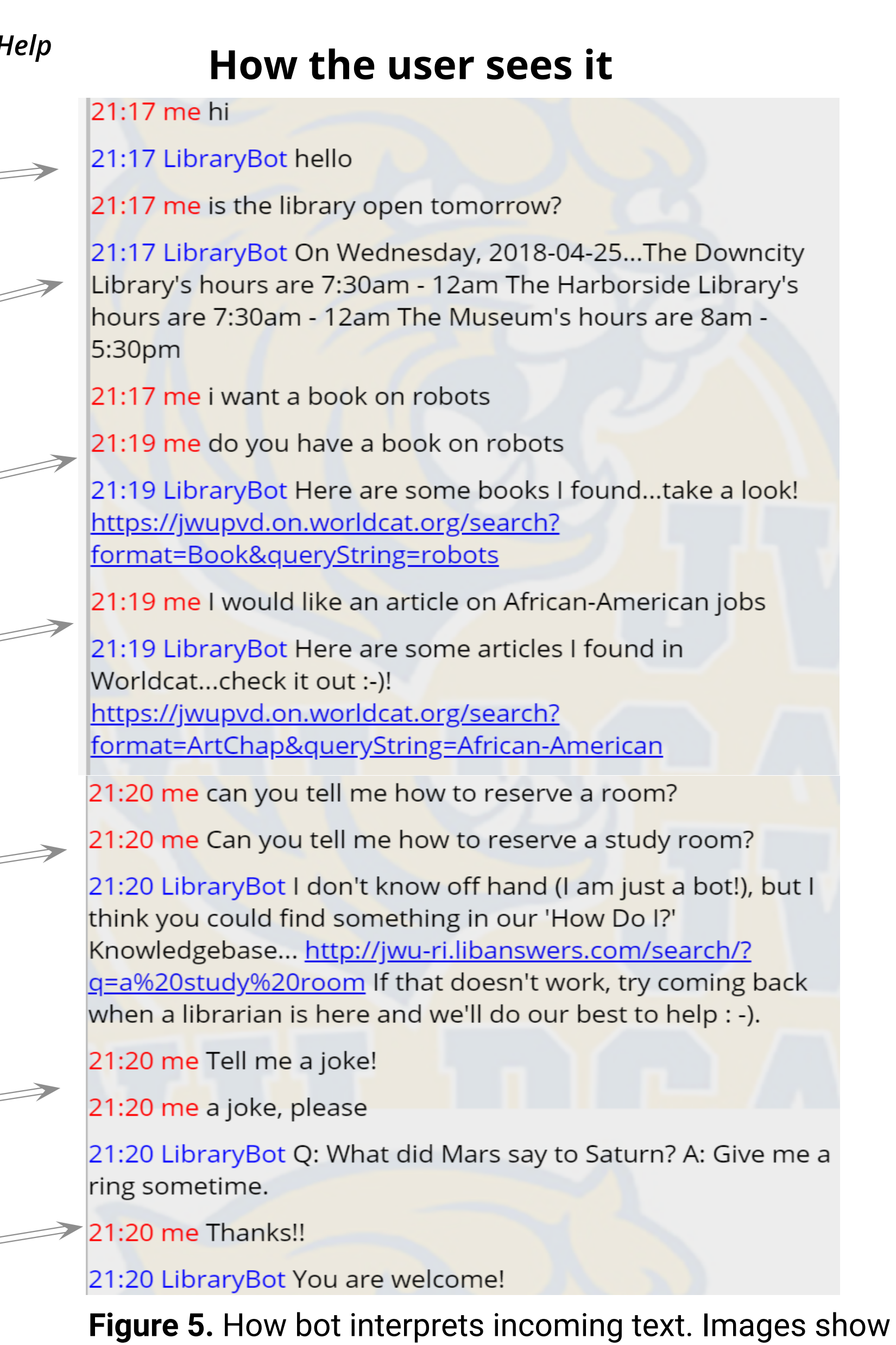

# **How/when was it used?**

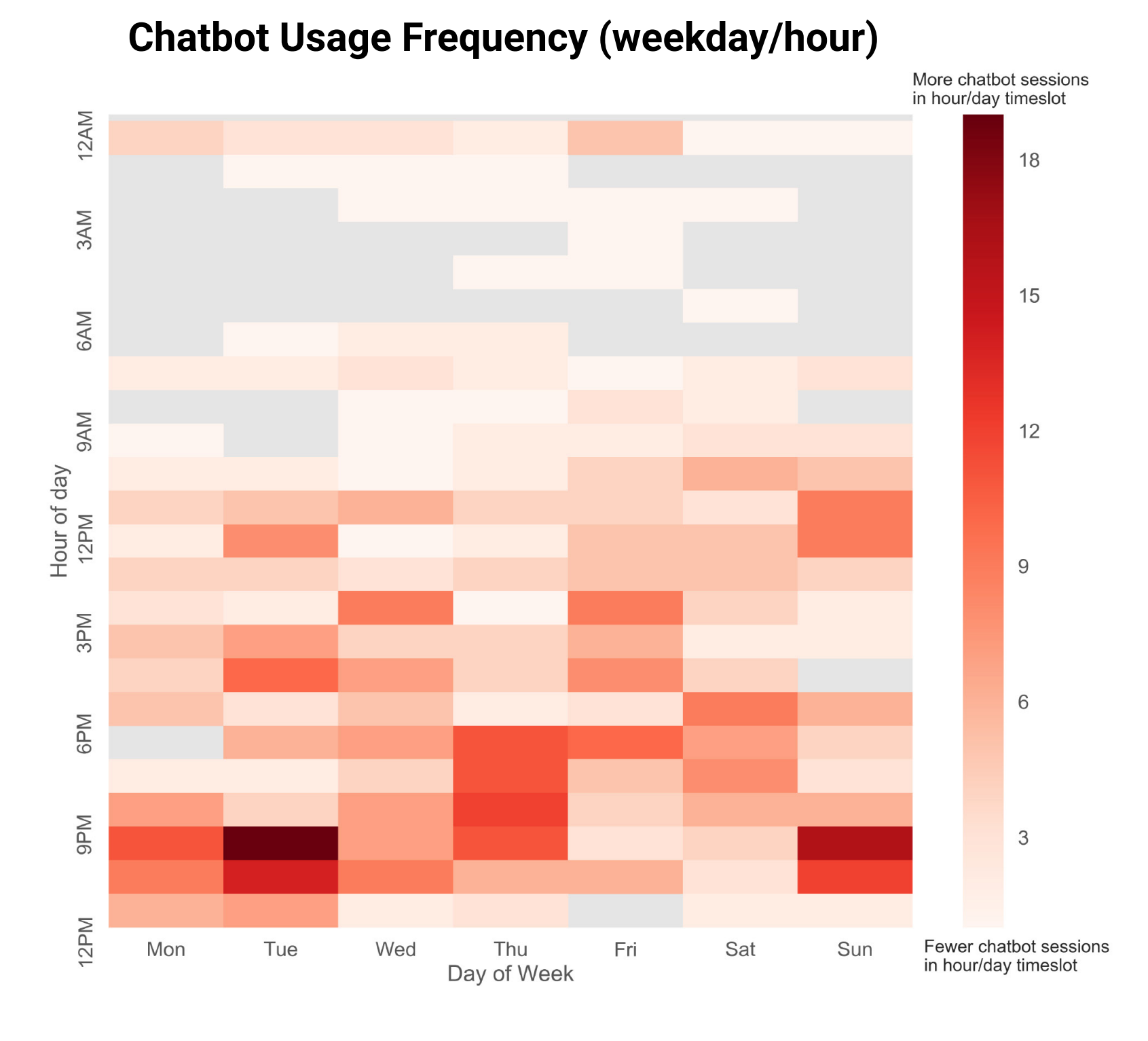

*Unless otherwise indicated, all data is from October 2016 to May 2018*

### **Commonly Used Words & Phrases (by Patrons, to Chatbot)**

**Figure 2.** Popup window for chatbot. e Library bot if you are looking for a book, try using  $\overline{\text{Essen}}$  Essentially the same as the human, but with "LibraryBot" listed as operator.

the user's phrase and category and search term/keyphrase

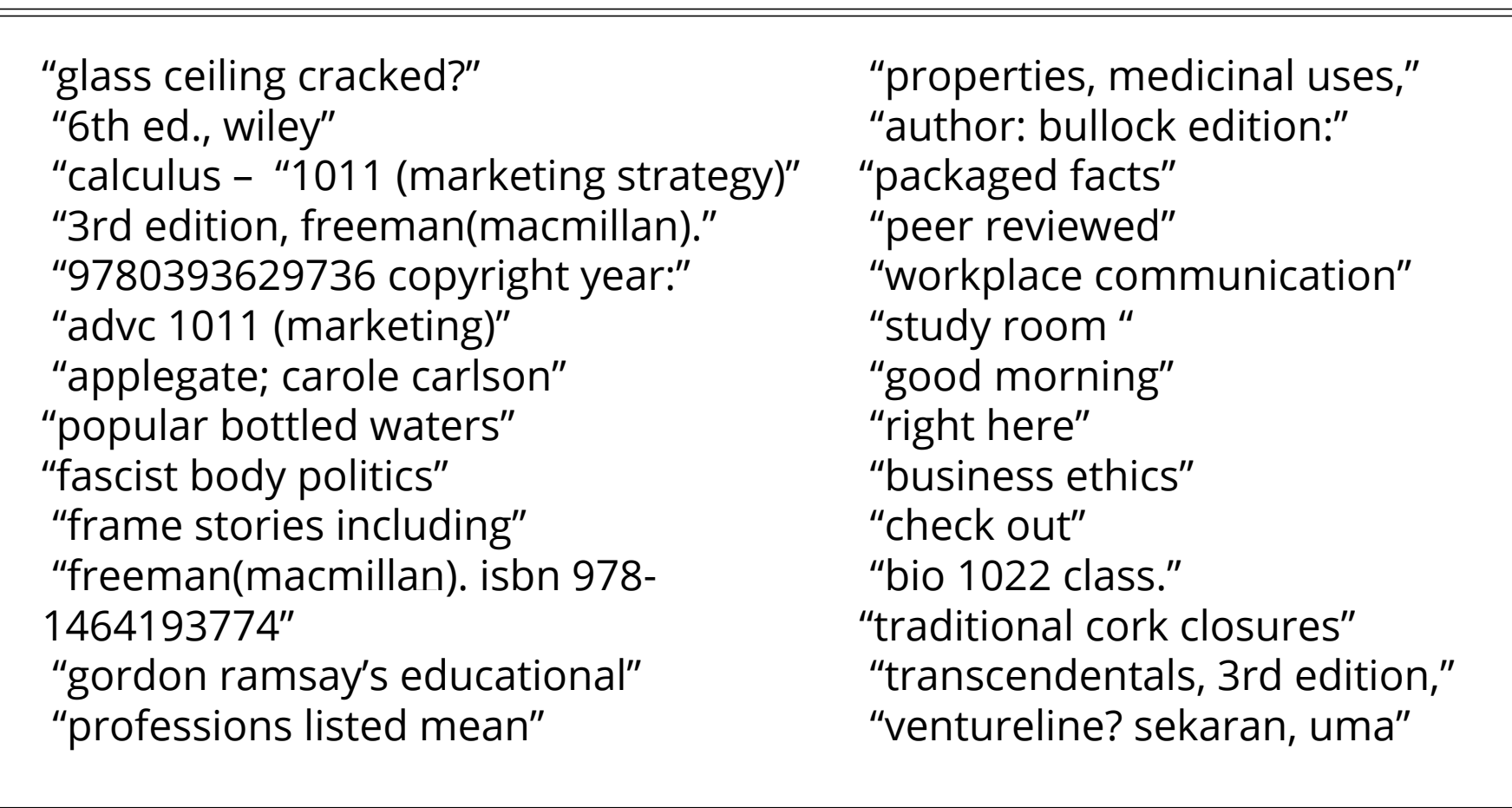

### **Effective at:**

*Providing library hours* User: "Hi, is the library open tomorrow?" lib\_bot:"Yes on, tomorrow, Sat. May 5, the library will be open 10AM to 5PM"

*Providing a text-based interface to books, articles, and library information* This was the original aim of the project, and we look forward to adding new features going forward (especially as more library software companies are trying to open up their APIs)

*Convenient for mobile usage*  The text-based interface made finding information easier when on-the-go (as opposed to using a not-entirely-mobile-optimized web site for basic queries).

*Great for quick answers.* 

I found that I was using it as an alternative to the graphical web interface for certain things I meeded to look up (textbooks, FAQs)

### **Issues & fixes**

### *Bot sometimes has issues with unfamiliar topics and phrases*

User: I would like to complain about the noise lib\_bot: Hmm, I'm confused. Try typing Help--to help me help you!

### Fixes:

- Add more robust help function so that the user wouldn't be left stranded, -Log in to the wit.ai interface periodically and train the bot how to respond to unfamiliar questions and concepts.

### *Natural conversation can be stilted/aimless*

User: Do you have a name? lib\_bot: Hmm, I'm confused. Try typing Help--to help me help you!

### Fixes:

- Write custom functions for frequent types of interactions (such as 'what is your name'). - Introduce a kind of 'free-talk' mode for when the bot has absolutely no idea what to do (or if it the user input is clearly meant to be trivial conversation.).

### *Bugs*

User: Hi! User: Hello? User: Are you there?

Fixes:

- Further testing and debug log analysis

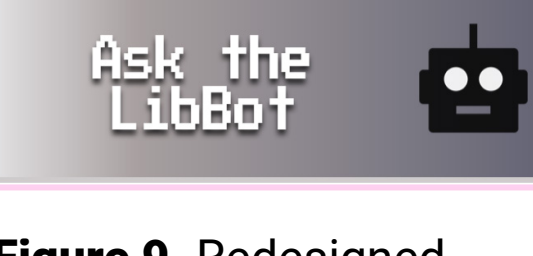

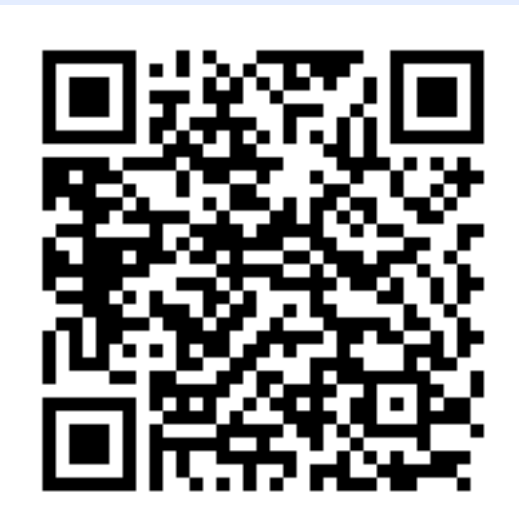